#### Nuts and Bolts

Matthew Gentzkow Jesse M. Shapiro

Chicago Booth and NBER

K ロ ▶ K 레 ▶ K 레 ▶ K 레 ≯ K 게 회 게 이 및 사 이 의 O

We have focused on the statistical / econometric issues that arise with big data

K ロ ▶ K 레 ▶ K 레 ▶ K 레 ≯ K 게 회 게 이 및 사 이 의 O

• In the time that remains, we want to spend a little time on the practical issues...

We have focused on the statistical / econometric issues that arise with big data

- **•** In the time that remains, we want to spend a little time on the practical issues...
	- E.g., where do you actually put a 2 TB dataset?

- We have focused on the statistical / econometric issues that arise with big data
- **•** In the time that remains, we want to spend a little time on the practical issues...
	- E.g., where do you actually put a 2 TB dataset?
- Goal: Sketch some basic computing ideas relevant to working with large datasets.

**KORK STRAIN ABY COMPARI** 

- We have focused on the statistical / econometric issues that arise with big data
- **•** In the time that remains, we want to spend a little time on the practical issues...
	- E.g., where do you actually put a 2 TB dataset?
- Goal: Sketch some basic computing ideas relevant to working with large datasets.

**KORK STRAIN ABY COMPARI** 

Caveat: We are all amateurs

## The Good News

- Much of what we've talked about here you can do on your laptop
	- Your OS knows how to do parallel computing (multiple processors, multiple cores)

**KORK STRAIN ABY COMPARI** 

- Many "big" datasets are  $<$  5 GB
- Save the data to local disk, fire up Stata or R, and off you go...

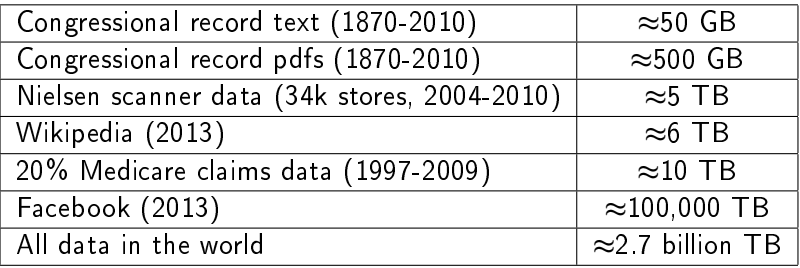

K ロ ▶ K @ ▶ K 할 ▶ K 할 ▶ | 할 | X 9 Q @

#### **Outline**

• Software engineering for economists

K ロ X (日) X (日) X (日) X (日) X (日) X (日) X (日) X (日) X (日) X (日) X (日) X (日)

- Databases
- **Cluster computing**
- **o** Scenarios

# Software Engineering for Economists

K ロンバイ 御 メ ス ヨンバ (ヨンバ) (ヨ)

 $2990$ 

## Motivation

A lot of the time spent in empirical research is writing, reading, and debugging code.

**• Common situations...** 

## Broken Code

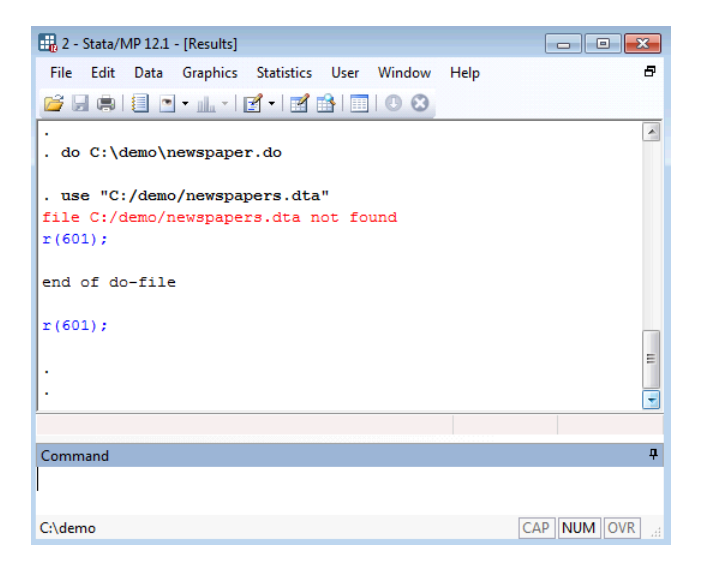

K ロ > K @ > K 할 > K 할 > → 할 → ⊙ Q @

#### Incoherent Data

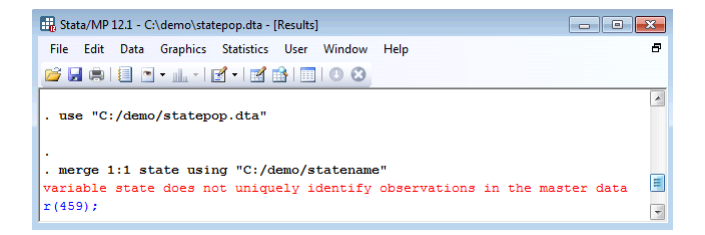

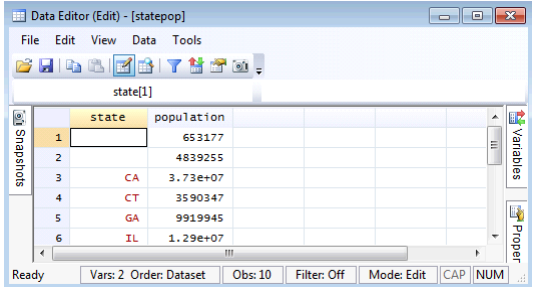

K ロ ▶ K @ ▶ K 할 ▶ K 할 ▶ 이 할 → 9 Q @

# Rampant Duplication

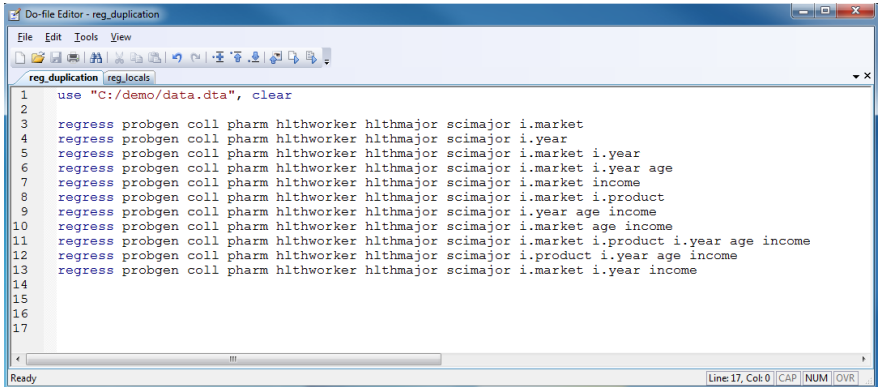

## Replication Impossible

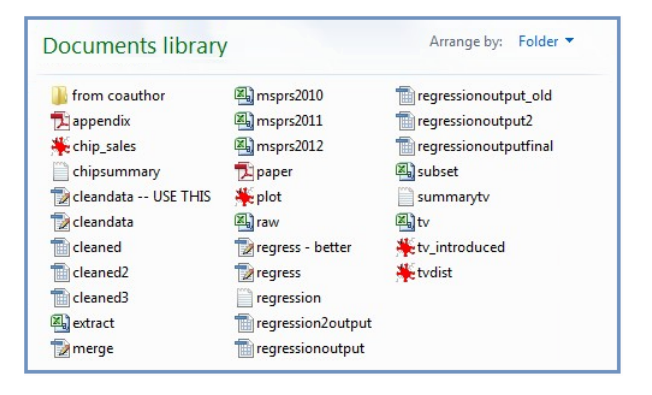

**KORK (FRAGE) KEY GE VOLG** 

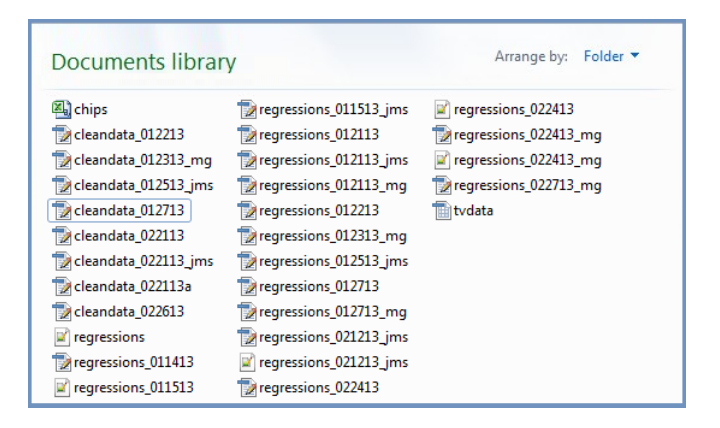

 $\mathbf{1} \oplus \mathbf{1} \oplus \mathbf{$  $QQ$ 

## This Talk

- We are not software engineers or computer scientists.
- But we have learned that most common problems in social sciences have analogues in these fields and there are standard solutions.
- Goal is to highlight a few of these that we think are especially valuable to researchers.
- Focus on incremental changes: one step away from common practice.

**KORK STRAIN ABY COMPARI** 

## Automation<sup>1</sup>

メロメ メタメ メミメ メミメ

(B)

 $2990$ 

#### Raw Data

Data from original source...

K ロ ▶ K @ ▶ K 할 ▶ K 할 ▶ | 할 | X 9 Q @

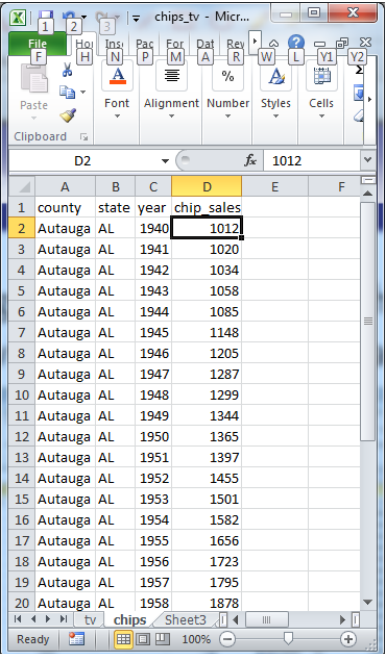

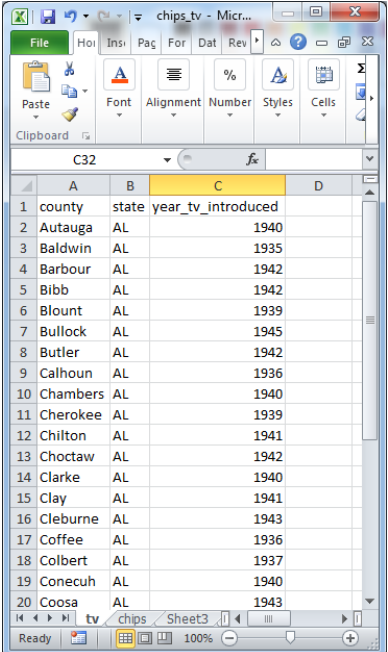

K ロ ▶ ( d ) | K 글 ) | K 글 ) | [ 글 | 20 Q Q

# Manual Approach

- Open spreadsheet
- Output to text files
- Open Stata
- · Load data, merge files
- Compute log(chip sales)
- **•** Run regression
- Copy results to MS Word and save

K ロ ▶ K @ ▶ K 할 X X 할 X → 할 X → 9 Q Q →

# Manual Approach

- **•** Two main problems with this approach
	- . Replication: how can we be sure we'll find our way back to the exact same numbers?

K ロ ▶ K 레 ▶ K 레 ▶ K 레 ≯ K 게 회 게 이 및 사 이 의 O

• Efficiency: what happens if we change our mind about the right specification?

## Semi-automated Approach

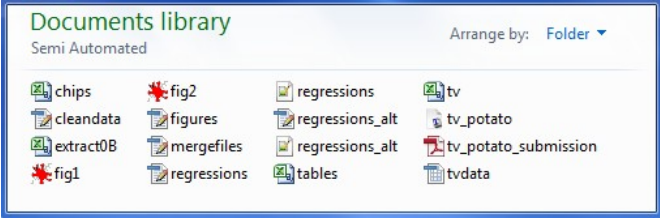

K □ ▶ K @ ▶ K 할 X X 할 X : 할 X 1 9 Q Q ^

#### **o** Problems

- . Which file does what?
- In what order?

## Fully Automated Approach

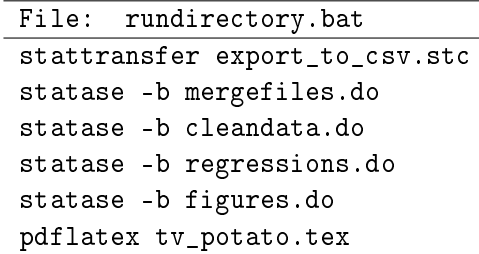

**KORKA SERVER ORA** 

- All steps controlled by a shell script
- Order of steps unambiguous
- Easy to call commands from different packages

## Make

- Framework to go from source to target
- **•** Tracks dependencies and revisions
- Avoids rebuilding components that are up to date

K ロ ▶ K 레 ▶ K 레 ▶ K 레 ≯ K 게 회 게 이 및 사 이 의 O

• Used to build executable files

## Version Control

メロメ メ都 ビスきょうくきん

高

 $2990$ 

# After Some Editing

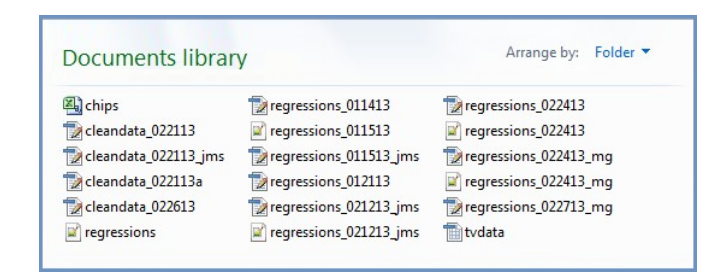

KEL KARIK KEL KEL KARIK KELIK

- Dates demarcate versions, initials demarcate authors
- Why do this?
	- Facilitates comparison
	- $\bullet$  Eacilitates "undo"

## What's Wrong with the Approach?

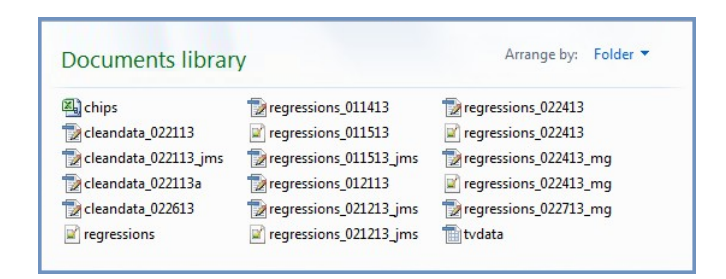

- Why not do this?
	- It's a pain: always have to remember to "tag" every new file
	- It's confusing:
		- . Which log file came from regressions\_022713\_mg.do?
		- Which version of cleandata.do makes the data used by regressions\_022413.do?
	- It fails the market test: No software firm does it this way

## Version Control

- Software that sits "on top" of your filesystem
	- $\bullet$  Keeps track of multiple versions of the same file
	- Records date, authorship
	- Manages conflicts
- Benefits
	- Single authoritative version of the directory
	- Edit without fear: an undo command for everything

**KORK STRAIN ABY COMPARI** 

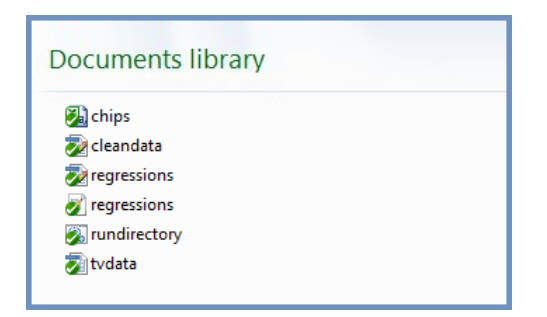

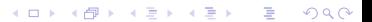

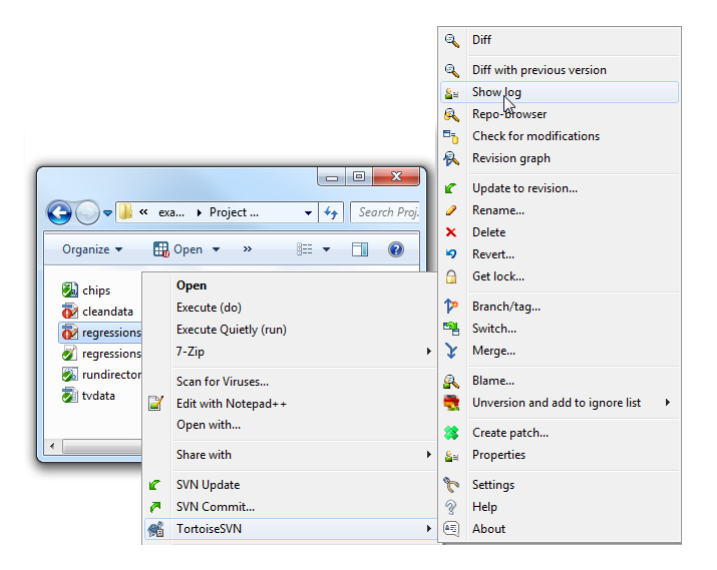

**KORK (FRAGE) KEY GE VOLG** 

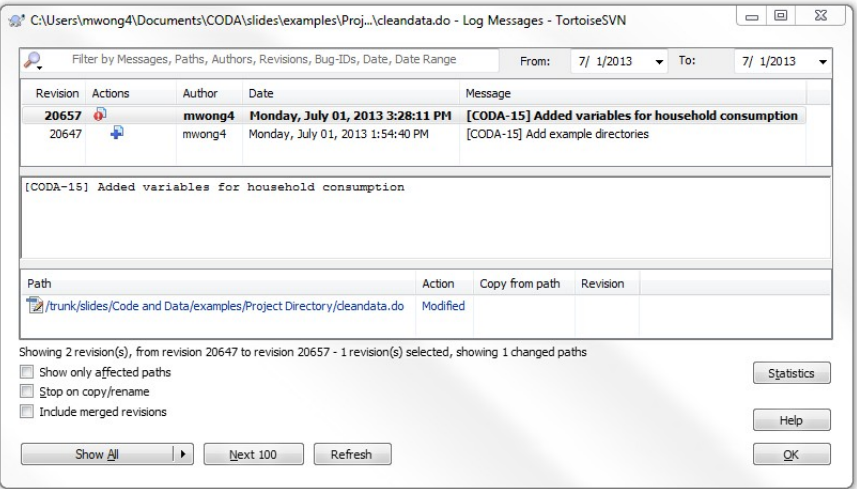

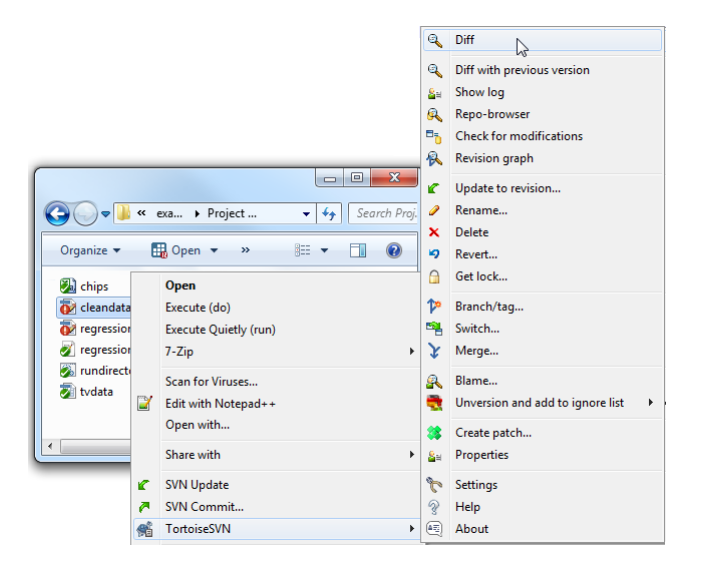

**◆ロ→ →伊→ → ヨ→ → ヨ→** D-1  $2990$ 

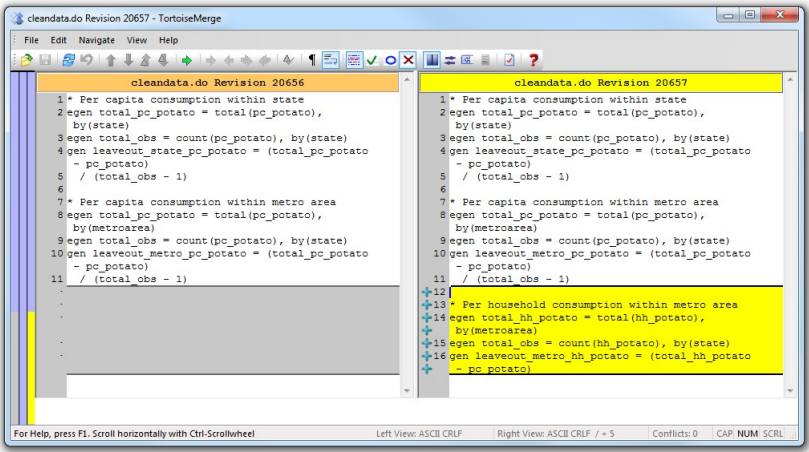

**メロトメ 伊 トメミトメミト ニミー つんぴ** 

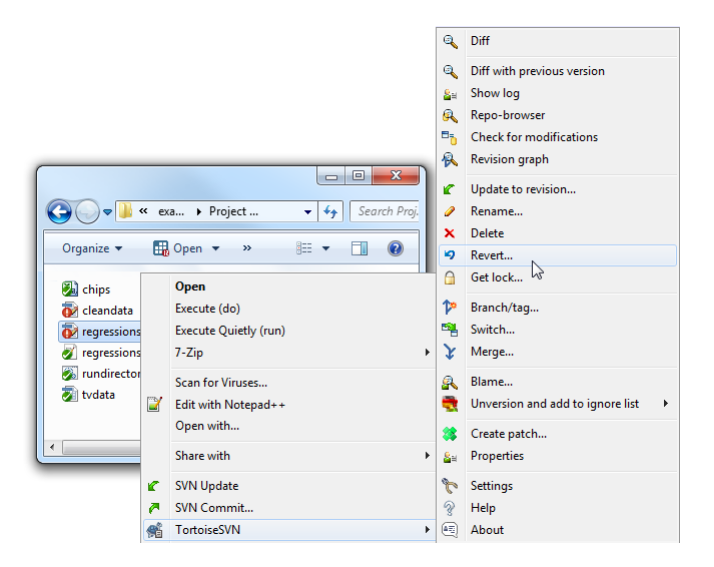

 $4$  ロ )  $\rightarrow$   $\overline{B}$  )  $\rightarrow$   $\rightarrow$   $\overline{B}$  )  $\rightarrow$   $\overline{B}$  ) D-1  $2990$ 

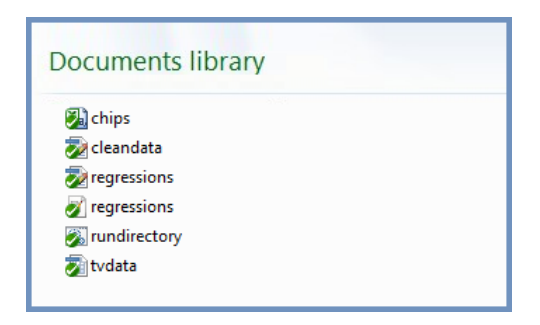

Aside: If you always run rundirectory.bat before you commit, you guarantee replicability.

**KORK (FRAGE) KEY GE VOLG** 

# **Directories**

メロメ メ都 ビスきょうくぼん

活。

 $2990$
# One Directory Does Everything

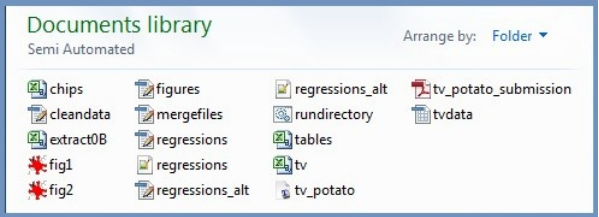

K ロ ▶ K @ ▶ K 할 ▶ K 할 ▶ 이 할 → 9 Q @

- **•** Pros: Self-contained, simple
- Cons:
	- Have to rerun everything for every change
	- Hard to figure out dependencies

#### Functional Directories

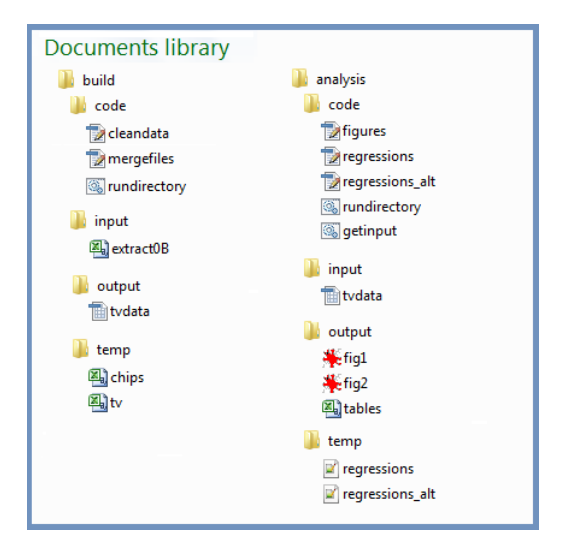

K ロ ▶ K 레 ▶ K 레 ▶ K 레 ≯ K 게 회 게 이 및 사 이 의 O

#### Dependencies Obvious

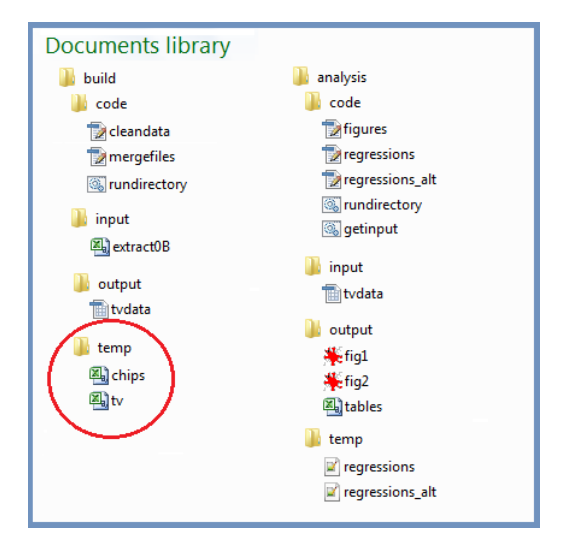

#### One Resource, Many Projects

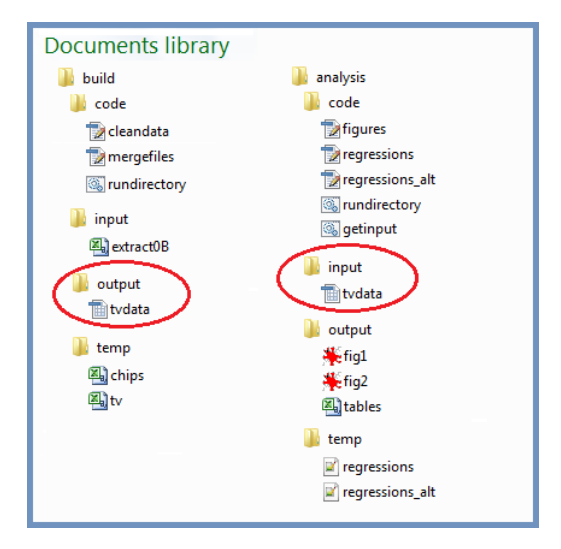

K ロ ▶ K 레 ▶ K 레 ▶ K 레 ≯ K 게 회 게 이 및 사 이 의 O

# Keys

K ロ X K 個 X X R X X X R X X R B

 $2990$ 

#### Research Assistant Output

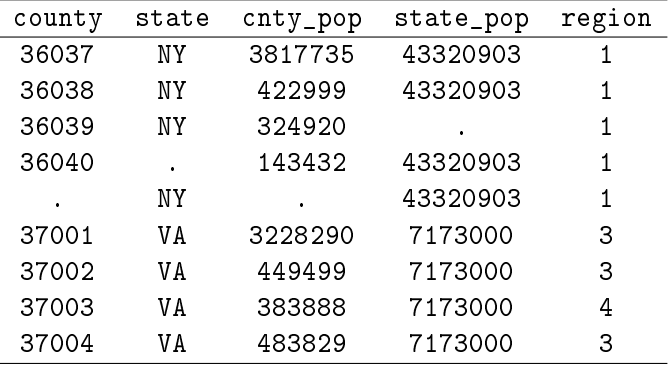

K ロ ▶ K @ ▶ K 할 ▶ K 할 ▶ | 할 | 2000

# Causes for Concern

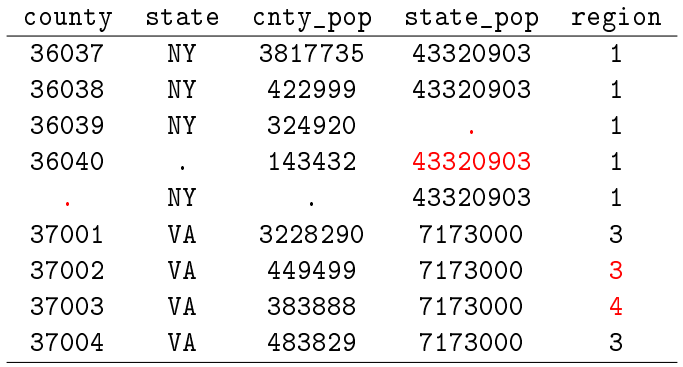

**メロトメ 御 トメミト メミト ニミー つんぴ** 

#### Relational Databases

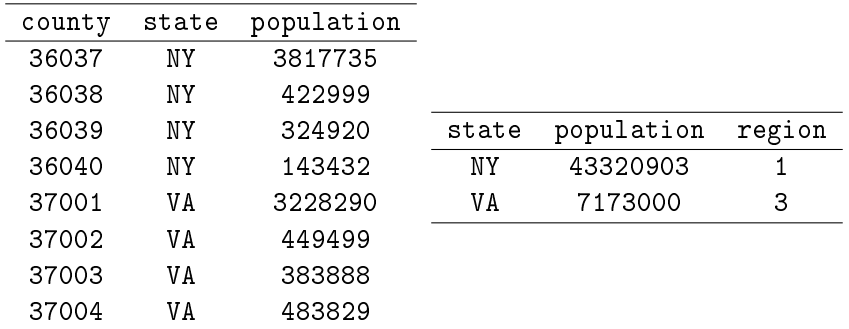

- **•** Each variable is an attribute of an element of the table
- **•** Each table has a key
- Tables are connected by foreign keys (state field in the county table)

K ロ ▶ K 레 ▶ K 레 ▶ K 레 ≯ K 게 회 게 이 및 사 이 의 O

#### **Steps**

- **•** Store data in normalized format as above
	- Can use flat files, doesn't have to be fancy relational database software

**KORK EX KEY KEY YOUR** 

- Construct a second set of files with key transformations
	- e.g., log population
- Merge data together and run analysis

### To Come

What to do with enormous databases?

K ロ ▶ K @ ▶ K 할 ▶ K 할 ▶ | 할 | 2000

### Abstraction

メロメ メタメ メミメ メミメ

 $\equiv$ 

 $2Q$ 

# Rampant Duplication

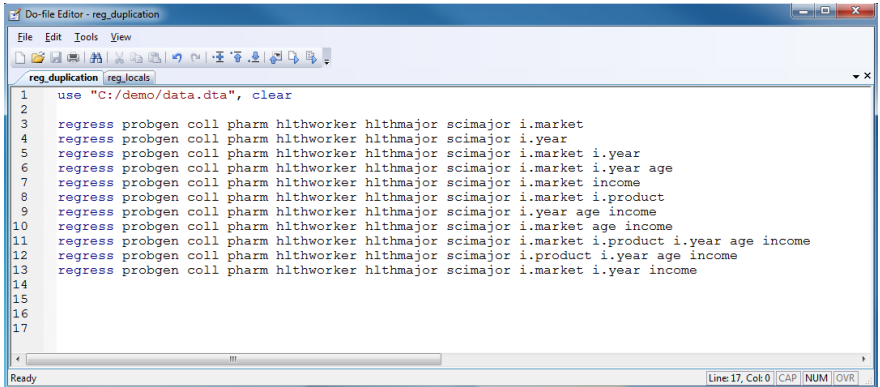

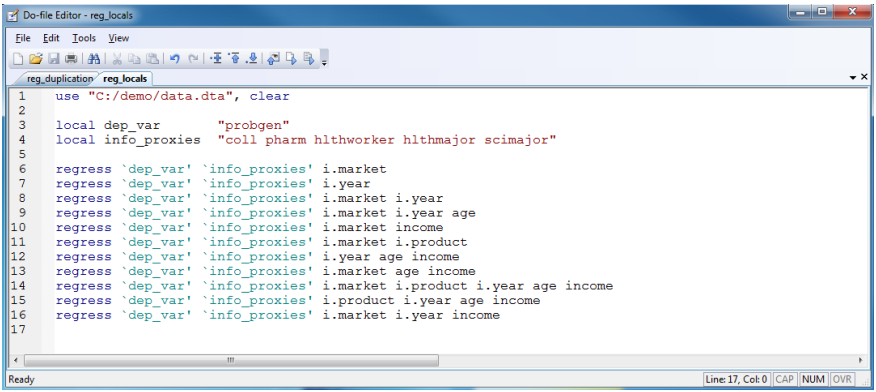

K ロ ▶ K @ ▶ K 할 ▶ K 할 ▶ | 할 | X 9 Q @

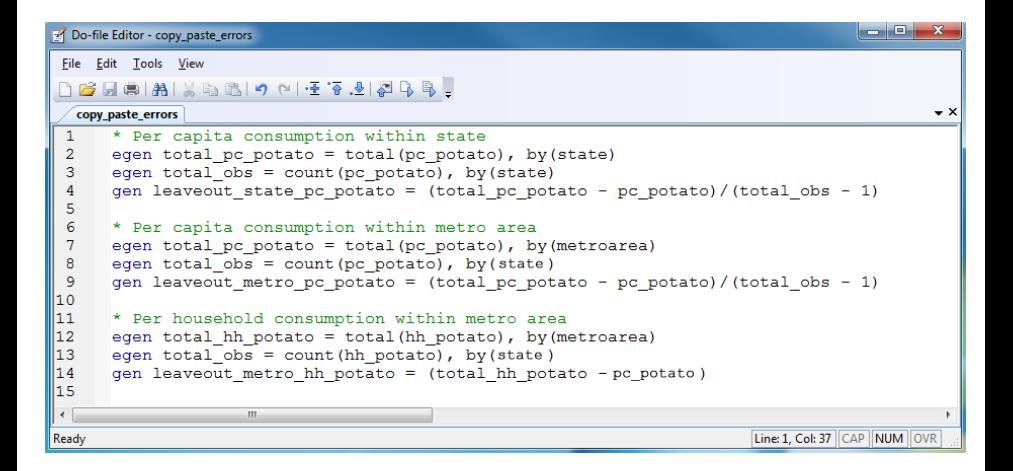

KEL KARIK KEL KEL KARIK

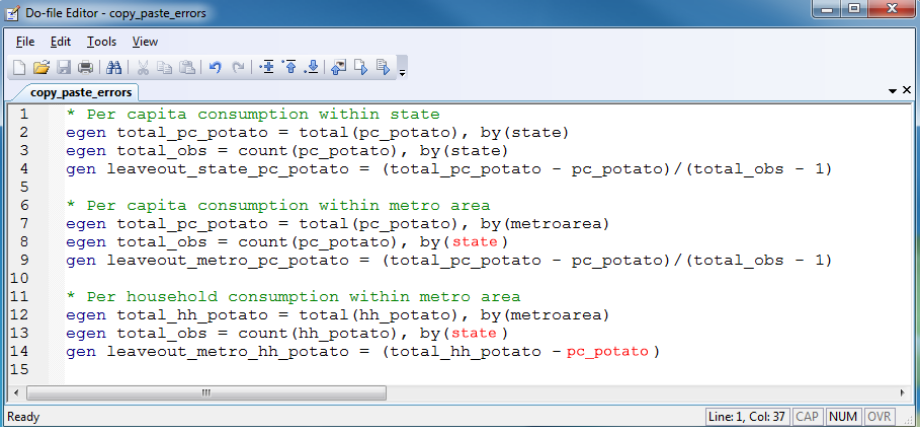

K ロ ▶ K @ ▶ K 할 ▶ K 할 ▶ | 할 | X 9 Q @

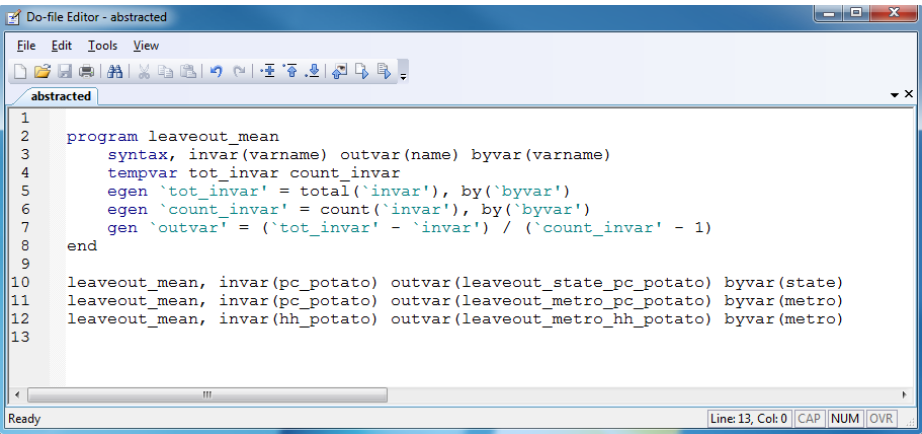

K ロ ▶ K @ ▶ K 할 ▶ K 할 ▶ | 할 | X 9 Q @

## Documentation

メロメ メタメ メミメ メミメ

高

 $2Q$ 

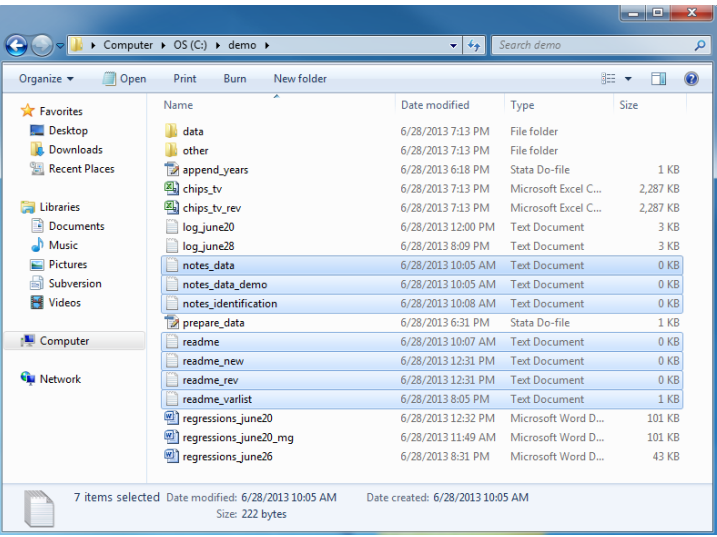

**メロトメ 伊 トメミトメミト ニミー つんぴ** 

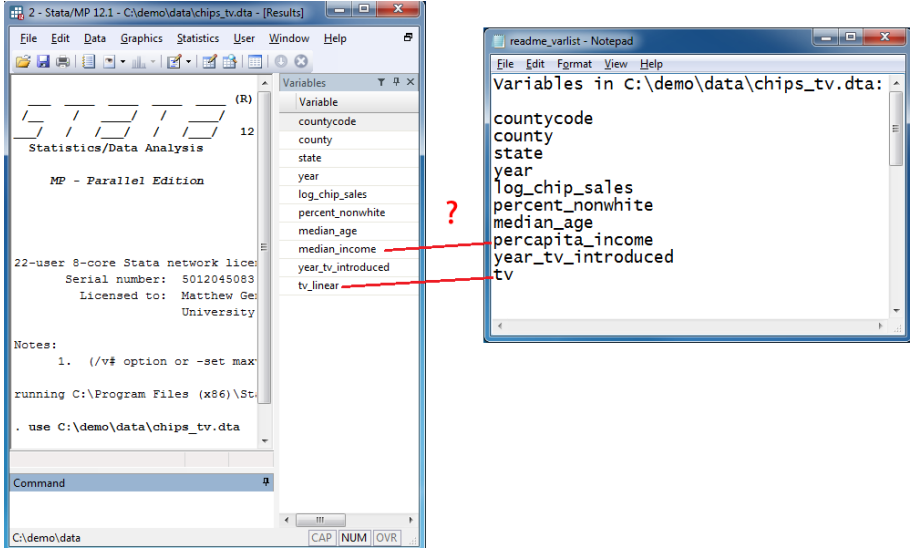

K ロ ▶ K @ ▶ K 할 ▶ K 할 ▶ | 할 | X 9 Q @

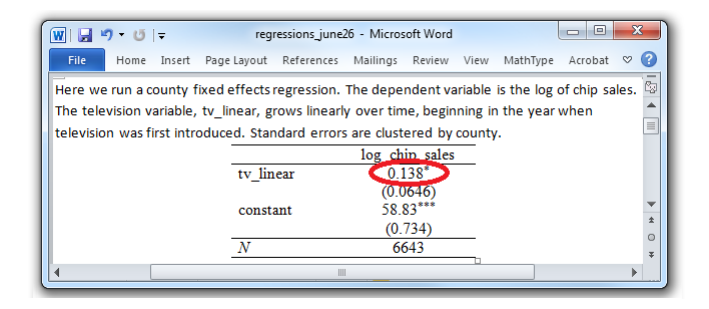

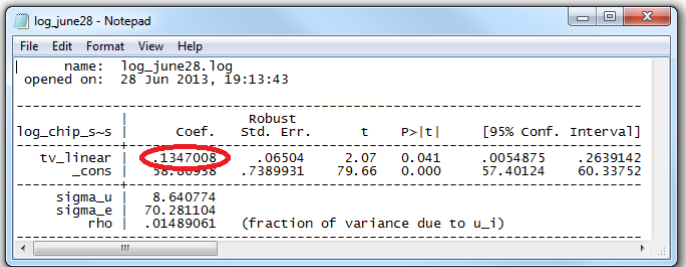

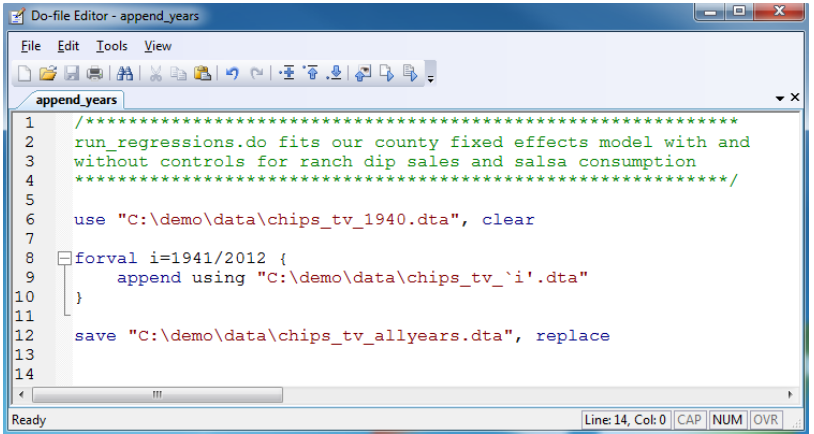

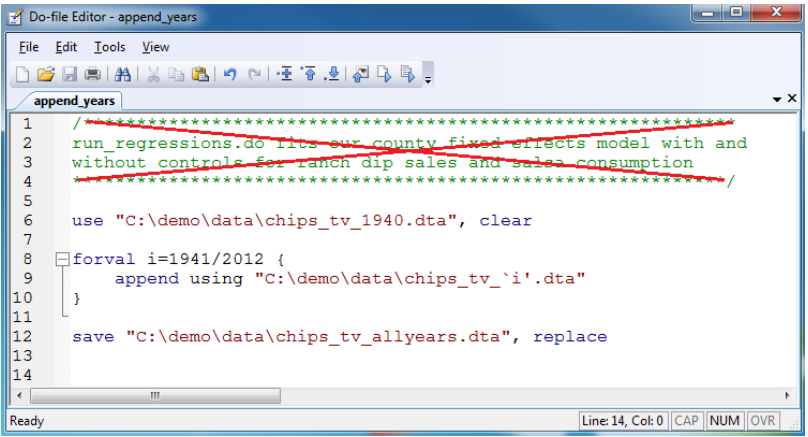

K ロ ▶ K @ ▶ K 할 ▶ K 할 ▶ | 할 | X 9 Q @

# Unclear Code

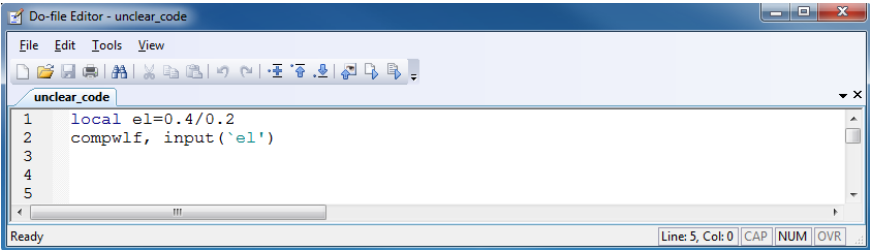

イロト イ部ト イミド イミド ニミー のんぴ

### Self-Documenting Code

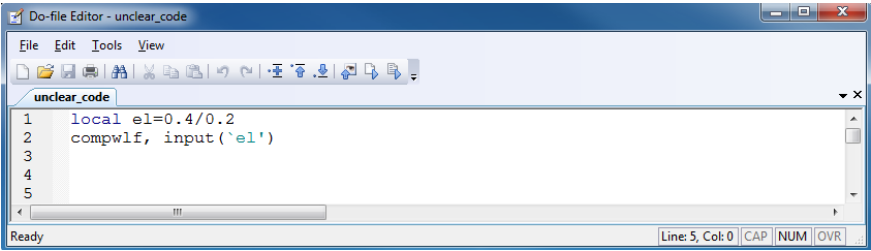

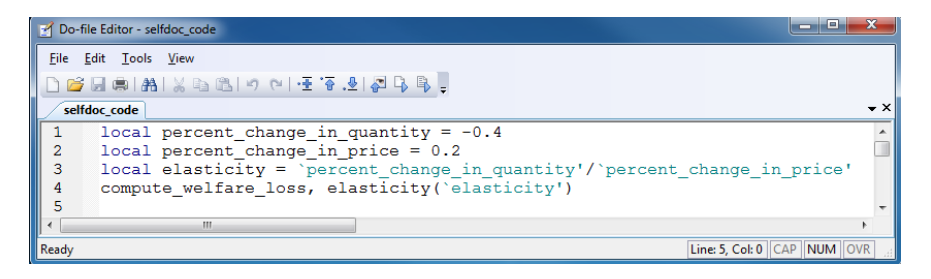

# Management

メロメ メタメ メミメ メミメ

唐

 $2Q$ 

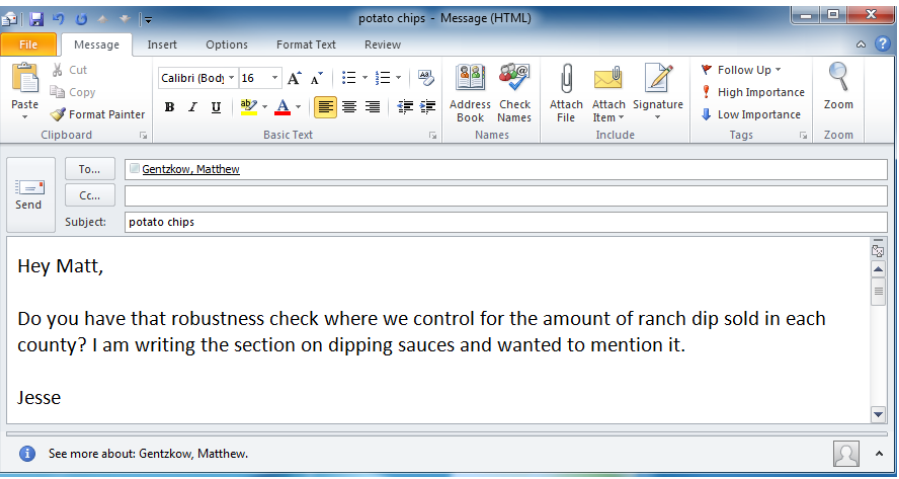

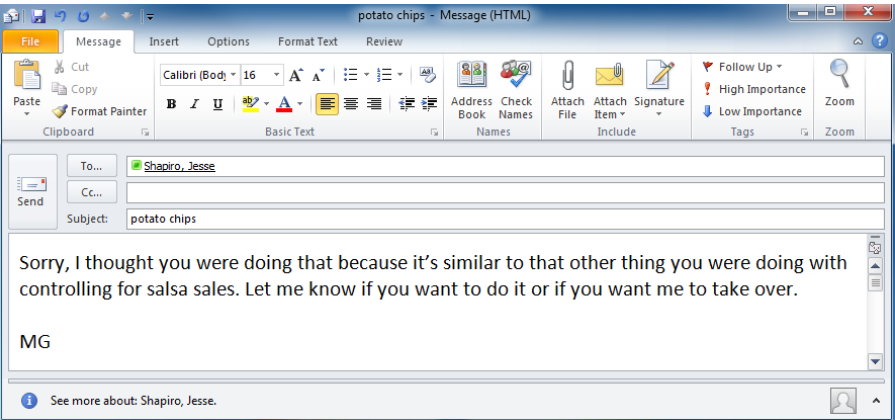

K ロ > K d > K 함 > K 함 > 이 할 > X 이 Q Q Q

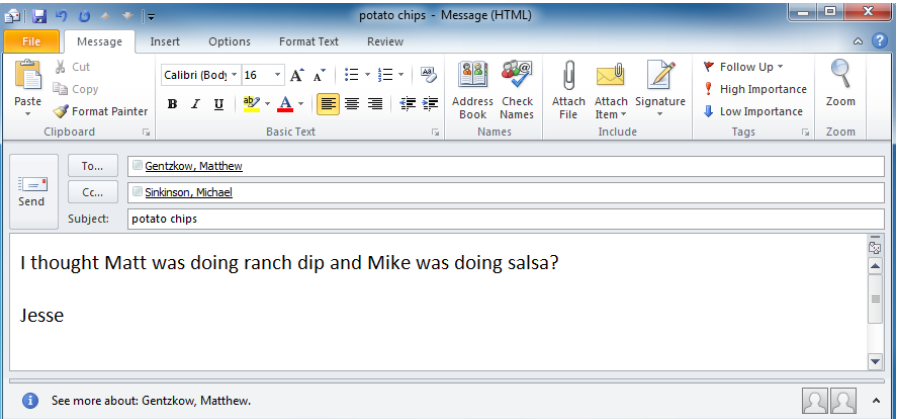

K ロ > K d > K 함 > K 함 > 이 할 > X 이 Q Q Q

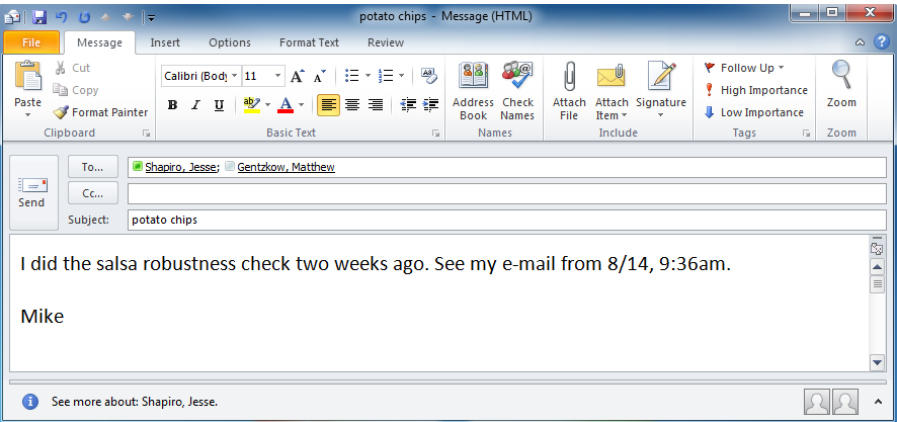

**メロトメ 御 トメミト メミト ニミー つんぴ** 

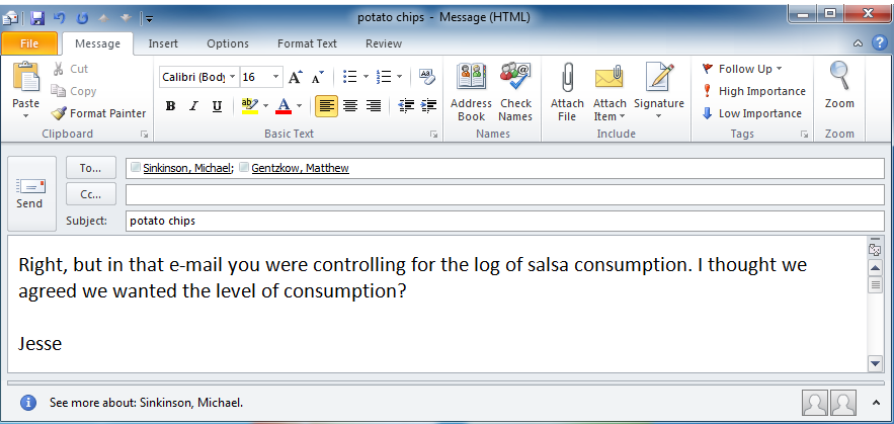

# A Friendly Chat

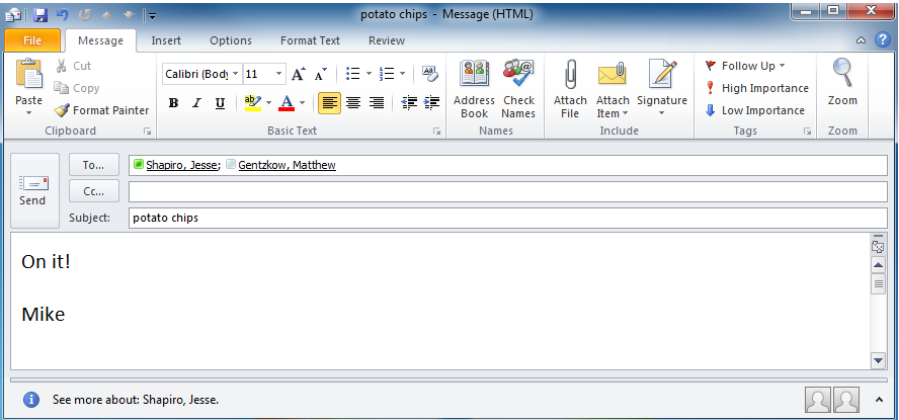

# Task Management

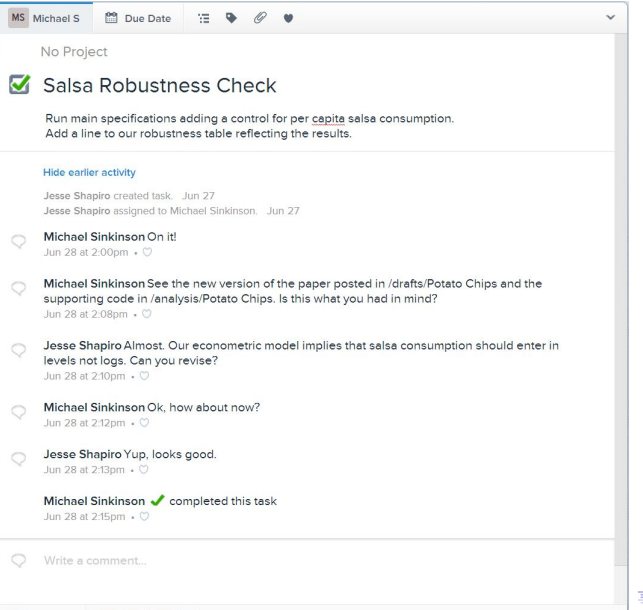

 $290$ 

 $\Xi$   $\rightarrow$ È

# Parting Thoughts

メロメ メ都 ビスきょうくきん

重

 $2Q$ 

#### Code and Data

- Data are getting larger
- Research is getting more collaborative
- Need to manage code and data responsibly for collaboration and replicability

K ロ ▶ K 레 ▶ K 레 ▶ K 레 ≯ K 게 회 게 이 및 사 이 의 O

Learn from the pros, not from us

### Databases

メロメ メ都 ビスきょうくきん

 $\equiv$ 

 $2Q$ 

- **•** Database Theory
	- Principles for how to store / organize / retrieve data efficiently (normalization, indexing, optimization, etc.)
- Database Software
	- Manages storage / organization / retrieval of data (SQL, Oracle, Access, etc.)
	- Economists rarely use this software because we typically store data in flat files & interact with them using statistical programs
	- When we receive extracts from large datasets (the census, Medicare claims, etc.) someone else often interacts with the database on the back end

**KORK EX KEY KEY YOUR**
### Normalization

 $\bullet$  "Database Normalization is the process of organizing the fields and tables of a relational database to minimize redundancy and dependency. Normalization usually involves dividing large tables into smaller (and less redundant) tables and defining relationships between them.

**KORKA REPARATION ADD** 

### Benefits of Normalization

- **•** Efficient storage
- **•** Efficient modification
- Guarantees coherence
- Makes logical structure of data clear

K ロ ▶ K 레 ▶ K 레 ▶ K 레 ≯ K 게 회 게 이 및 사 이 의 O

### Indexing

- Medicare claims data for 1997-2010 are roughly 10 TB
- These data are stored at NBER in thousands of zipped SAS files

K ロ ▶ K 레 ▶ K 레 ▶ K 레 ≯ K 게 회 게 이 및 사 이 의 O

### Indexing

- Medicare claims data for 1997-2010 are roughly 10 TB
- These data are stored at NBER in thousands of zipped SAS files
- To extract, say, all claims for heart disease patients aged 55-65, you would need to read every line of every one of those files

**KORK EX KEY KEY YOUR** 

THIS IS SLOW!!!

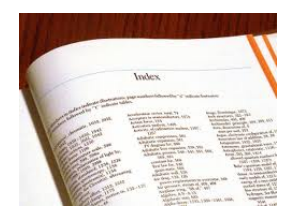

- The obvious solution, long understood for book, libraries, economics journals, and so forth, is to build an index
- Database software handles this automatically
	- Allows you to specify fields that will be often used for lookups, subsetting, etc. to be indexed
	- For the Medicare data, we could index age, gender, type of treatment, etc. to allow much faster extraction

## Indexing

#### **a** Benefits

- Fast lookups
- Easy to police data constraints
- Costs
	- **•** Storage
	- Time
- Database optimization is the art of tuning database structure and indexing for a specific set of needs

K ロ ▶ K @ ▶ K 할 ▶ K 할 ▶ 이 할 → 9 Q @

**•** Traditional databases are optimized for *operational* environments

K ロ ▶ K 레 ▶ K 레 ▶ K 레 ≯ K 게 회 게 이 및 사 이 의 O

- **•** Bank transactions
- Airline reservations
- etc.

**•** Traditional databases are optimized for *operational* environments

**KORK EX KEY KEY YOUR** 

- Bank transactions
- **•** Airline reservations
- etc.
- **•** Characteristics
	- Many small reads and writes
	- Many users accessing simultaneously
	- Premium on low latency
	- Only care about current state

In analytic / research environments, however, the requirements are different

- Frequent large reads, infrequent writes
- Relatively little simultaneous access
- Value throughput relative to latency
- May care about history as well as current state
- Need to create and re-use many custom extracts

- In analytic / research environments, however, the requirements are different
	- Frequent large reads, infrequent writes
	- Relatively little simultaneous access
	- Value throughput relative to latency
	- May care about history as well as current state
	- Need to create and re-use many custom extracts
- Database systems tuned to these requirements are commonly called data warehouses

**KORK EX KEY KEY YOUR** 

## <span id="page-82-0"></span>Distributed Computing

K ロ ▶ | K 御 ▶ | K 君 ▶ | K 君 ▶

重

### Distributed Computing

<span id="page-83-0"></span>• Definition: Computation shared among many independent processors

## Distributed Computing

- Definition: Computation shared among many independent processors
- **•** Terminology
	- Distributed vs. Parallel (latter usually refers to systems with shared memory)
	- Cluster vs. Grid (latter usually more decentralized & heterogeneous)

K ロ ▶ K 레 ▶ K 레 ▶ K 레 ≯ K 게 회 게 이 및 사 이 의 O

### On Your Local Machine

- Your OS can run multiple processors each with multiple cores
- Your video card has hundreds of cores
- Stata, R, Matlab, etc. can all exploit these resources to do parallel computing

K ロ ▶ K 레 ▶ K 레 ▶ K 레 ≯ K 게 회 게 이 및 사 이 의 O

### On Your Local Machine

- Your OS can run multiple processors each with multiple cores
- Your video card has hundreds of cores
- Stata, R, Matlab, etc. can all exploit these resources to do parallel computing

**KORK EX KEY KEY YOUR** 

- Stata
	- Buy appropriate "MP" version of Stata
	- Software does the rest

### On Your Local Machine

- Your OS can run multiple processors each with multiple cores
- Your video card has hundreds of cores
- Stata, R, Matlab, etc. can all exploit these resources to do parallel computing
- Stata
	- Buy appropriate "MP" version of Stata
	- Software does the rest
- R / Matlab
	- **Install appropriate add-ins (parallel package in R, "parallel computing** toolbox" in Matlab)

**KORK EX KEY KEY YOUR** 

• Include parallel commands in code (e.g., *parfor* in place of *for* in Matlab)

# On Cluster / Grid

- **B** Resources abound
	- University / department computing clusters
	- . Non-commercial scientific computing grids (e.g., XSEDE)

K ロ ▶ K 레 ▶ K 레 ▶ K 레 ≯ K 게 회 게 이 및 사 이 의 O

Commercial grids (e.g., Amazon EC2)

# On Cluster / Grid

- **e** Resources abound
	- University / department computing clusters
	- . Non-commercial scientific computing grids (e.g., XSEDE)
	- Commercial grids (e.g., Amazon EC2)
- $\bullet$  Most of these run Linux w/ distribution handled by a "batch scheduler"

**KORK EX KEY KEY YOUR** 

Write code using your favorite application, then send it to scheduler with a bash script

### MapReduce

- MapReduce is a programming model that facilitates distributed computing
	- Developed by Google around 2004, though ideas predate that

### **MapReduce**

- MapReduce is a programming model that facilitates distributed computing
	- Developed by Google around 2004, though ideas predate that
- Most algorithms for distributed data processing can be represented in two steps
	- Map: Process individual "chunk" of data to generate an intermediate summary

**KORK STRATER STRAKES** 

• Reduce: Combine "summaries" from different chunks to produce a single output file

### **MapReduce**

- MapReduce is a programming model that facilitates distributed computing
	- Developed by Google around 2004, though ideas predate that
- Most algorithms for distributed data processing can be represented in two steps
	- Map: Process individual "chunk" of data to generate an intermediate summary

- Reduce: Combine "summaries" from different chunks to produce a single output file
- If you structure your code this way, MapReduce software will handle all the details of distribution:
	- Partitioning data
	- Scheduling execution across nodes
	- Managing communication between machines
	- Handling errors / machine failures

### MapReduce: Examples

- Count words in a large collection of documents
	- Map: Document  $i \rightarrow$  Set of (word, count) pairs  $C_i$
	- Reduce: Collapse  ${C_i}$ , summing count within word

#### MapReduce: Examples

- Count words in a large collection of documents
	- Map: Document  $i \rightarrow$  Set of (word, count) pairs  $C_i$
	- Reduce: Collapse  ${C_i}$ , summing count within word
- Extract medical claims for 65-year old males
	- Map: Record set  $i \rightarrow$  Subset of i that are 65-year old males  $H_i$

**KORK EX KEY KEY YOUR** 

• Reduce: Append elements of  $\{H_i\}$ 

#### MapReduce: Examples

- Count words in a large collection of documents
	- Map: Document  $i \rightarrow$  Set of (word, count) pairs  $C_i$
	- Reduce: Collapse  ${C_i}$ , summing count within word
- Extract medical claims for 65-year old males
	- Map: Record set  $i \rightarrow$  Subset of i that are 65-year old males  $H_i$
	- Reduce: Append elements of  $\{H_i\}$
- Compute marginal regression for text analysis (e.g., Gentzkow & Shapiro 2010)
	- Map: Counts  $\mathsf{x}_{ij}$  of phrase  $j \to \mathsf{Parameters}\left(\hat{\alpha}_{j}, \hat{\beta}_{j}\right)$  from  $E(x_{ij}|y_i) = \alpha_i + \beta_i x_{ij}$ Reduce: Append  $\left\{\hat{\alpha}_j,\hat{\beta}_j\right\}$

**A O A Y A P A P A P A SHOP** 

#### MapReduce: Model

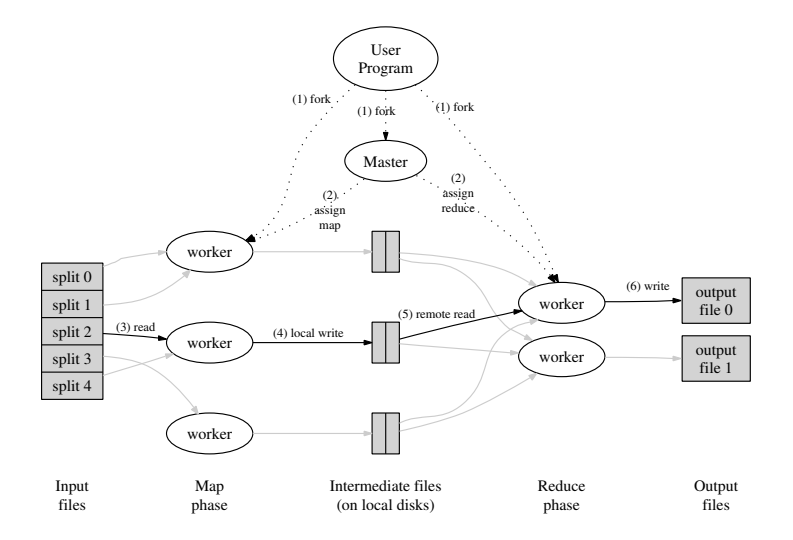

イロメ イ部メ イミメ イミメー 重  $299$ 

### MapReduce: Implementation

- MapReduce is the original software developed by Google
- Hadoop is the open-source version most people use (developed by Apache)

K ロ ▶ K 레 ▶ K 레 ▶ K 레 ≯ K 게 회 게 이 및 사 이 의 O

Amazon has a hosted implementation (Amazon EMR)

### MapReduce: Implementation

- MapReduce is the original software developed by Google
- Hadoop is the open-source version most people use (developed by Apache)
- Amazon has a hosted implementation (Amazon EMR)
- How does it work?
	- Write your code as two functions called map and reduce

**KORK EX KEY KEY YOUR** 

Send code & data to scheduler using bash script

### Distributed File Systems

- Data transfer is the main bottleneck in distributed systems
- For big data, it makes sense to distribute data as well as computation
	- Data broken up into chunks, each of which lives on a separate node
	- File system keeps track of where the pieces are and allocates jobs so computation happens "close" to data whenever possible

**KORK EX KEY KEY YOUR** 

### Distributed File Systems

- Data transfer is the main bottleneck in distributed systems
- For big data, it makes sense to distribute data as well as computation
	- Data broken up into chunks, each of which lives on a separate node
	- File system keeps track of where the pieces are and allocates jobs so computation happens "close" to data whenever possible

**KORK EX KEY KEY YOUR** 

- <span id="page-100-0"></span> $\bullet$  Tight coupling between MapReduce software and associated file systems
	- MapReduce  $\rightarrow$  Google File System (GFS)
	- Hadoop  $\rightarrow$  Hadoop Distributed File System (HDFS)
	- $\bullet$  Amazon EMR  $\rightarrow$  Amazon S3

### Distributed File Systems

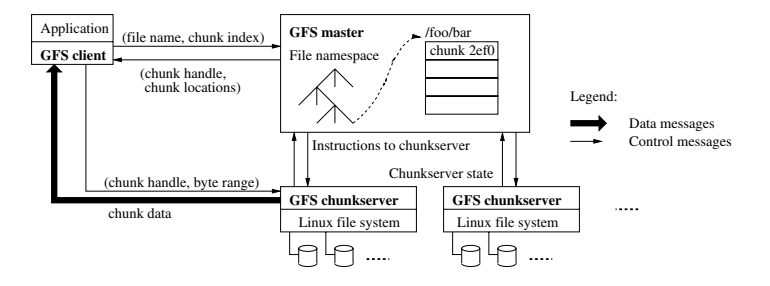

<span id="page-101-0"></span>large multi-chunkfiles seguentially.<br>Ho[t sp](#page-100-0)o[ts d](#page-102-0)[id](#page-100-0) [de](#page-101-0)[vel](#page-102-0)[op](#page-82-0) [w](#page-103-0)[h](#page-102-0)[en](#page-103-0) [G](#page-82-0)[F](#page-83-0)[S](#page-102-0) w[as fi](#page-0-0)[rst u](#page-111-0)sed when GFS was first used when GFS was first used when GFS was fir

## <span id="page-102-0"></span>**Scenarios**

メロメ メ都 ビスミメ メミメ

€.

### Scenario 1: Not-So-Big Data

<span id="page-103-0"></span>• My data is 100 gb or less

K ロ ▶ K @ ▶ K 할 ▶ K 할 ▶ | 할 | X 9 Q @

#### Scenario 1: Not-So-Big Data

- My data is 100 gb or less
- **•** Advice
	- $\bullet$  Store data locally in flat files (csv, Stata, R, etc.)
	- Organize data in normalized tables for robustness and clarity

**KORK EX KEY KEY YOUR** 

Run code serially or (if computation is slow) in parallel

#### Scenario 2: Big Data, Small Analysis

• My raw data is  $> 100$  gb, but the extracts I actually use for analysis are  $<< 100$  gb

K ロ ▶ K 레 ▶ K 레 ▶ K 레 ≯ K 게 회 게 이 및 사 이 의 O

#### Scenario 2: Big Data, Small Analysis

- My raw data is  $> 100$  gb, but the extracts I actually use for analysis are  $<< 100$  gb
- **•** Example
	- Medicare claims data  $\rightarrow$  analyze heart attack spending by patient by year

**KORK EX KEY KEY YOUR** 

• Nielsen scanner data  $\rightarrow$  analyze average price by store by month

#### Scenario 2: Big Data, Small Analysis

- My raw data is  $> 100$  gb, but the extracts I actually use for analysis are  $<< 100$  gb
- **•** Example
	- Medicare claims data  $\rightarrow$  analyze heart attack spending by patient by year
	- Nielsen scanner data  $\rightarrow$  analyze average price by store by month
- **•** Advice
	- Store data in relational database optimized to produce analysis extracts efficiently

**KORK EX KEY KEY YOUR** 

- $\bullet$  Store extracts locally in flat files (csv, Stata, R, etc.)
- Organize extracts in normalized tables for robustness and clarity
- Run code serially or (if computation is slow) in parallel
## Scenario 2: Big Data, Small Analysis

- My raw data is  $> 100$  gb, but the extracts I actually use for analysis are  $<< 100$  gb
- **•** Example
	- Medicare claims data  $\rightarrow$  analyze heart attack spending by patient by year
	- Nielsen scanner data  $\rightarrow$  analyze average price by store by month
- **•** Advice
	- Store data in relational database optimized to produce analysis extracts efficiently
	- $\bullet$  Store extracts locally in flat files (csv, Stata, R, etc.)
	- Organize extracts in normalized tables for robustness and clarity
	- Run code serially or (if computation is slow) in parallel
- Note: Gains to database increase for more structured data. For completely unstructured data, you may be better off using distributed file system  $+$  map reduce to create extracts.

## Scenario 3: Big Data, Big Analysis

• My data is  $> 100$  GB and my analysis code needs to touch all of the data

K ロ ▶ K 레 ▶ K 레 ▶ K 레 ≯ K 게 회 게 이 및 사 이 의 O

## Scenario 3: Big Data, Big Analysis

- $\bullet$  My data is  $> 100$  GB and my analysis code needs to touch all of the data
- **•** Example
	- 2 TB of SEC filing text  $\rightarrow$  run variable selection using all data

K ロ ▶ K 레 ▶ K 레 ▶ K 레 ≯ K 게 회 게 이 및 사 이 의 O

## Scenario 3: Big Data, Big Analysis

- $\bullet$  My data is  $> 100$  GB and my analysis code needs to touch all of the data
- **•** Example
	- 2 TB of SEC filing text  $\rightarrow$  run variable selection using all data
- **Advice** 
	- Store data in distributed file system
	- Use MapReduce or other distributed algorithms for analysis

**KORK STRAIN ABY COMPARI**